# BitSquid Tech Benefits of a data-driven renderer

Tobias Persson GDC 2011

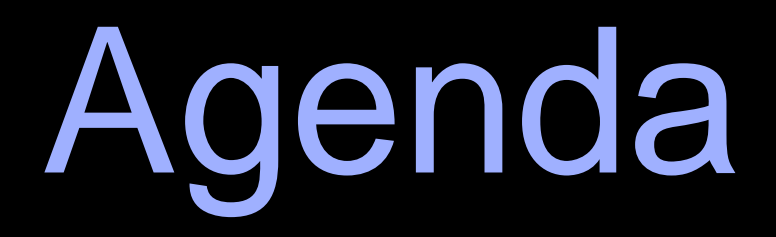

- An introduction to BitSquid
- Key design principles of BitSquid Tech
- Benefits of having a data-driven rendering pipe

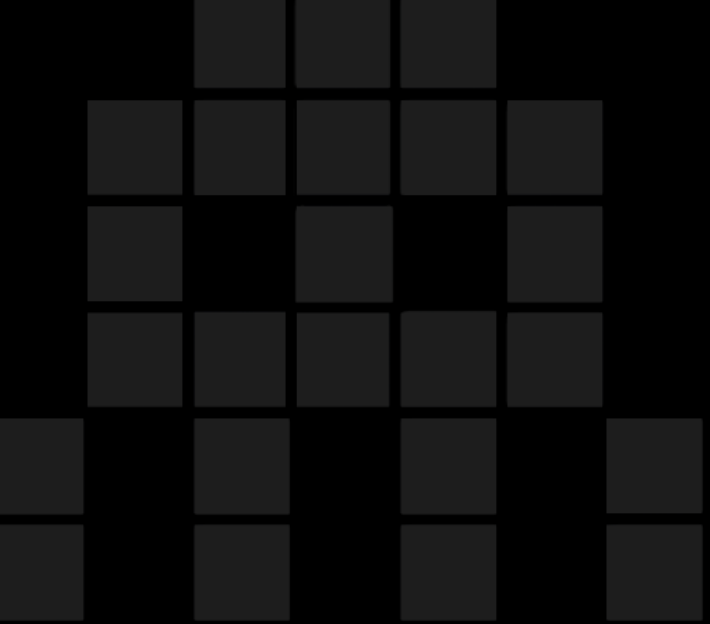

# **BitSquid**

- Core team consists of me (rendering) and Niklas Frykholm (system)
- Based in Stockholm, Sweden
- Founded in September 2009 after GRINs unfortunate bankruptcy

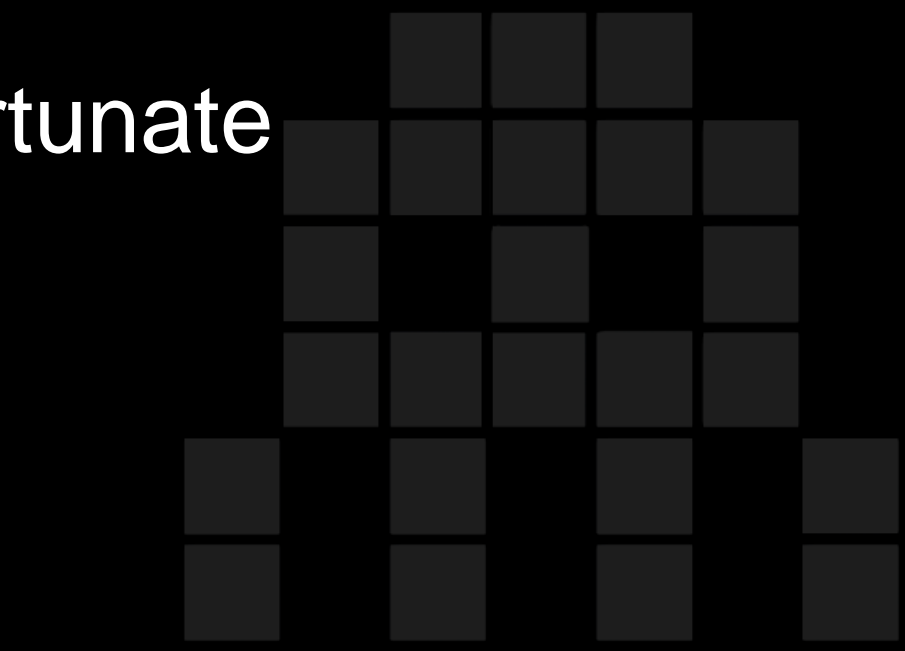

## Ambitious Goal

- To develop a new high-end game engine for licensing
- Cross-platform: PS3, X360, PC/DX11 (+ future *"console"* HW)
- We call it *BitSquid Tech*

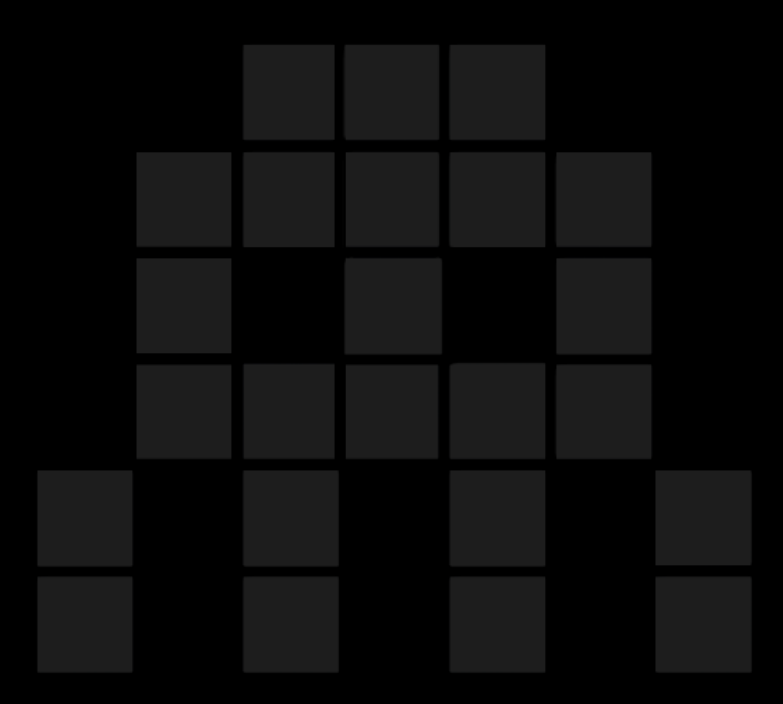

## Fatshark collaboration

- Impossible to build game technology without close collaboration with end-users (i.e. game developers)
- Fatshark is an independent mid-sized game developer [Lead and Gold, BCR2, Hamilton]
- BitSquid and Fatshark shares office space
- Fatshark are our crash test dummies

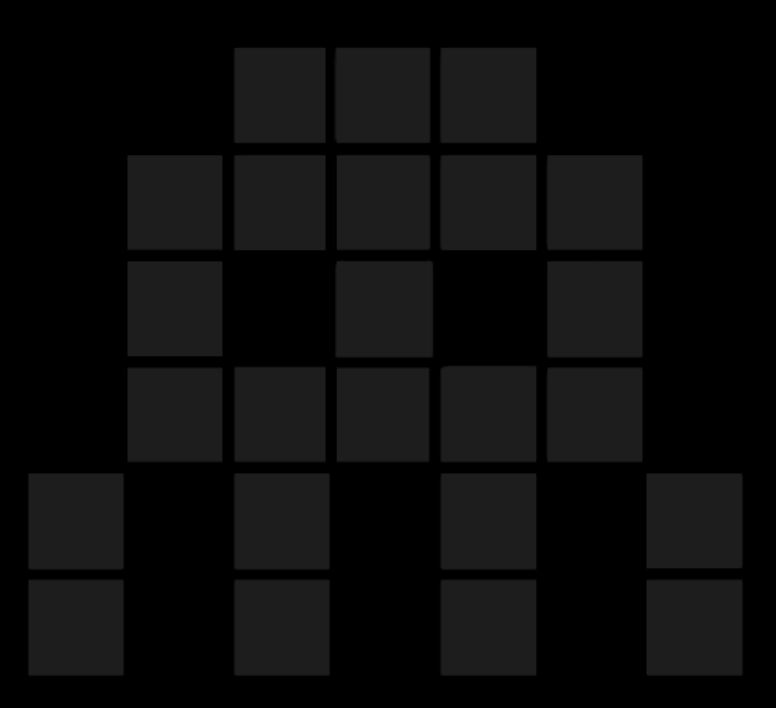

# Products running BSTech

- *Stone Giant* [BitSquid / Fatshark] DX11/tessellation tech-demo
- *Hamilton's Great Adventure* [Fatshark] 3rd person puzzle game to be released on PSN and Steam
- Two external developers working on unannounced projects

Stone Giant Demo

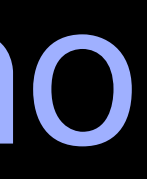

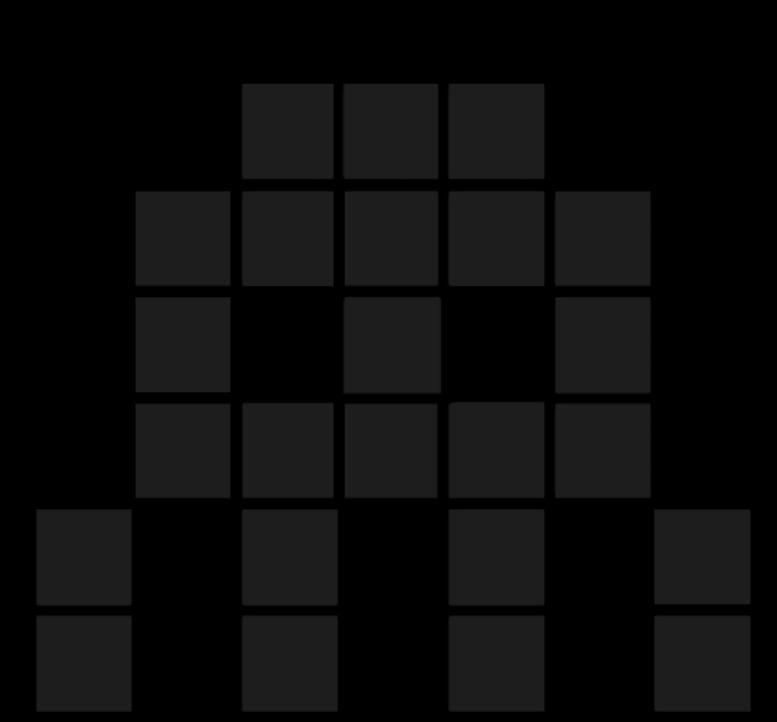

# Key design principles of BitSquid Tech

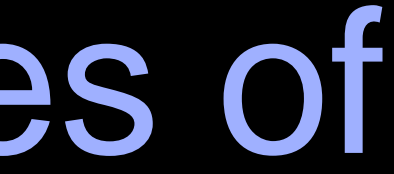

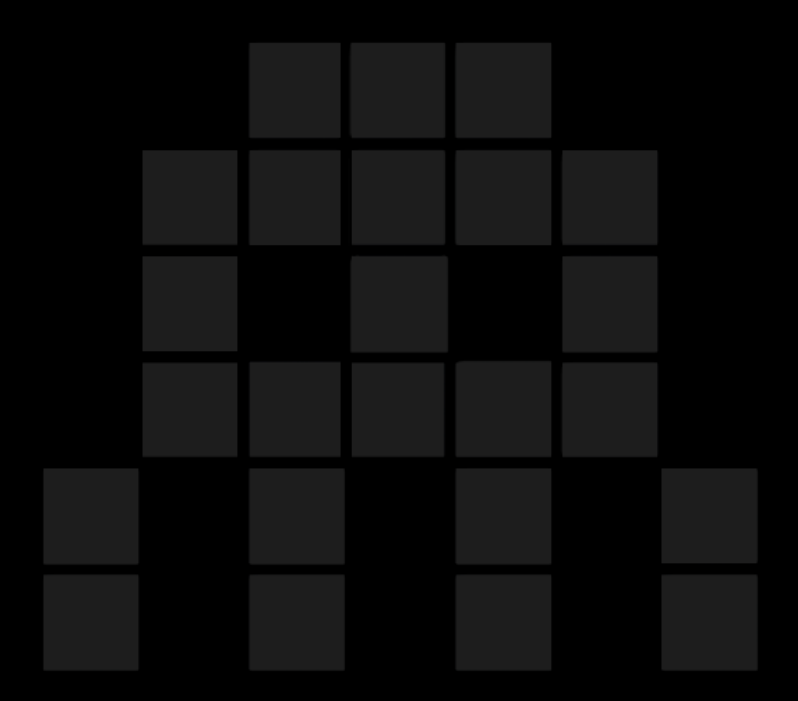

### Fast Content Iterations

- Being able to iterate fast over content is key to create great games
- In BSTech content is everything from low-level engine configuration files to high-level art assets
- Support hot-reloading of all content

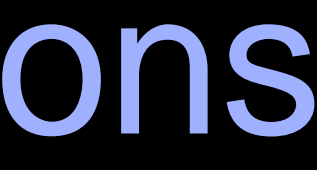

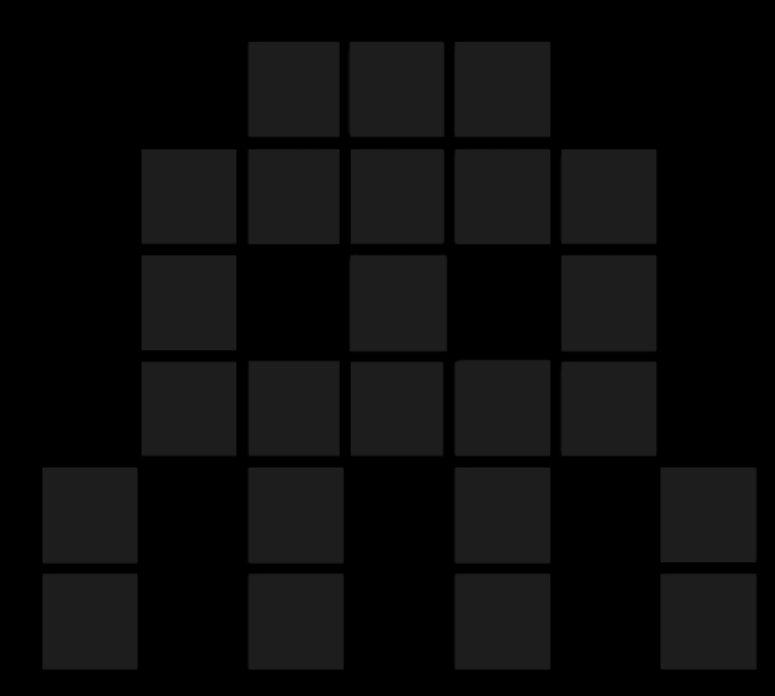

### Multi-core

- All bulk workload run through our job-system
	- Mixture of task & data-parallel jobs
- Data oriented design
	- Heavy focus on memory-layout of input/output data
	- Easy DMA to coprocessors (SPU/GPGPU)

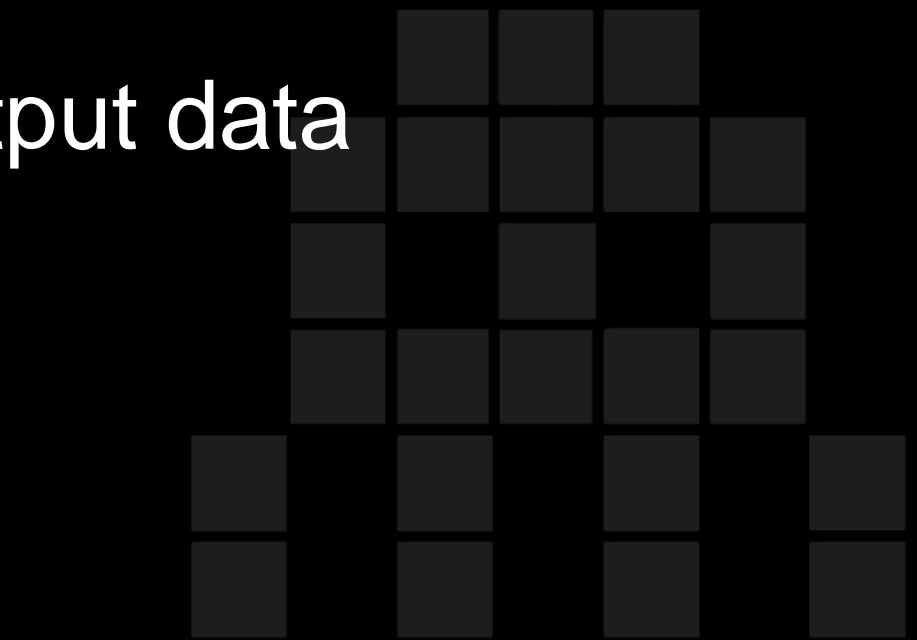

### Tools

- No mega-editor<sup>™</sup>
- Instead: multiple tools designed for specific purposes
- Much easier to extend and add new tools
- Gathered in a central launcher called "*tool center"*

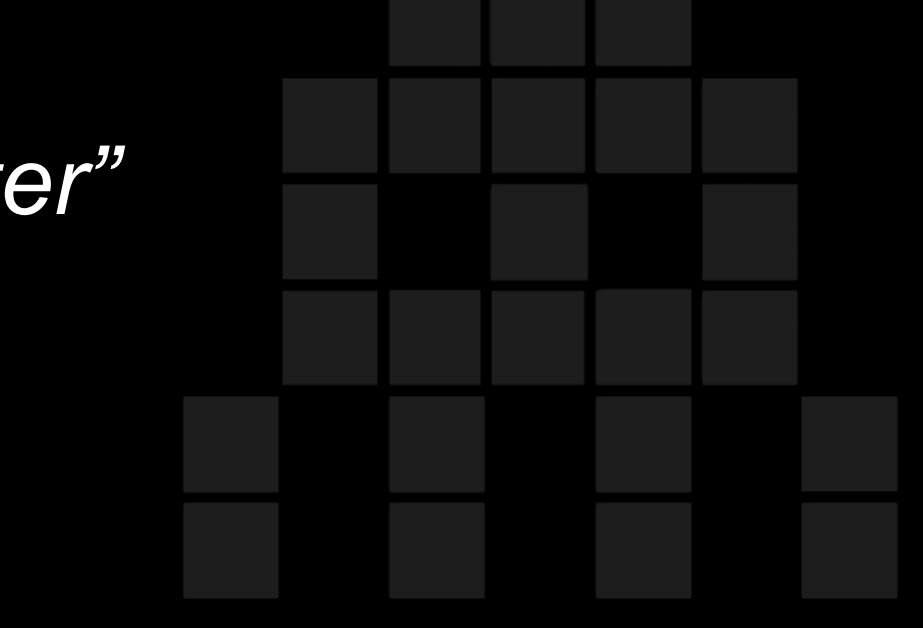

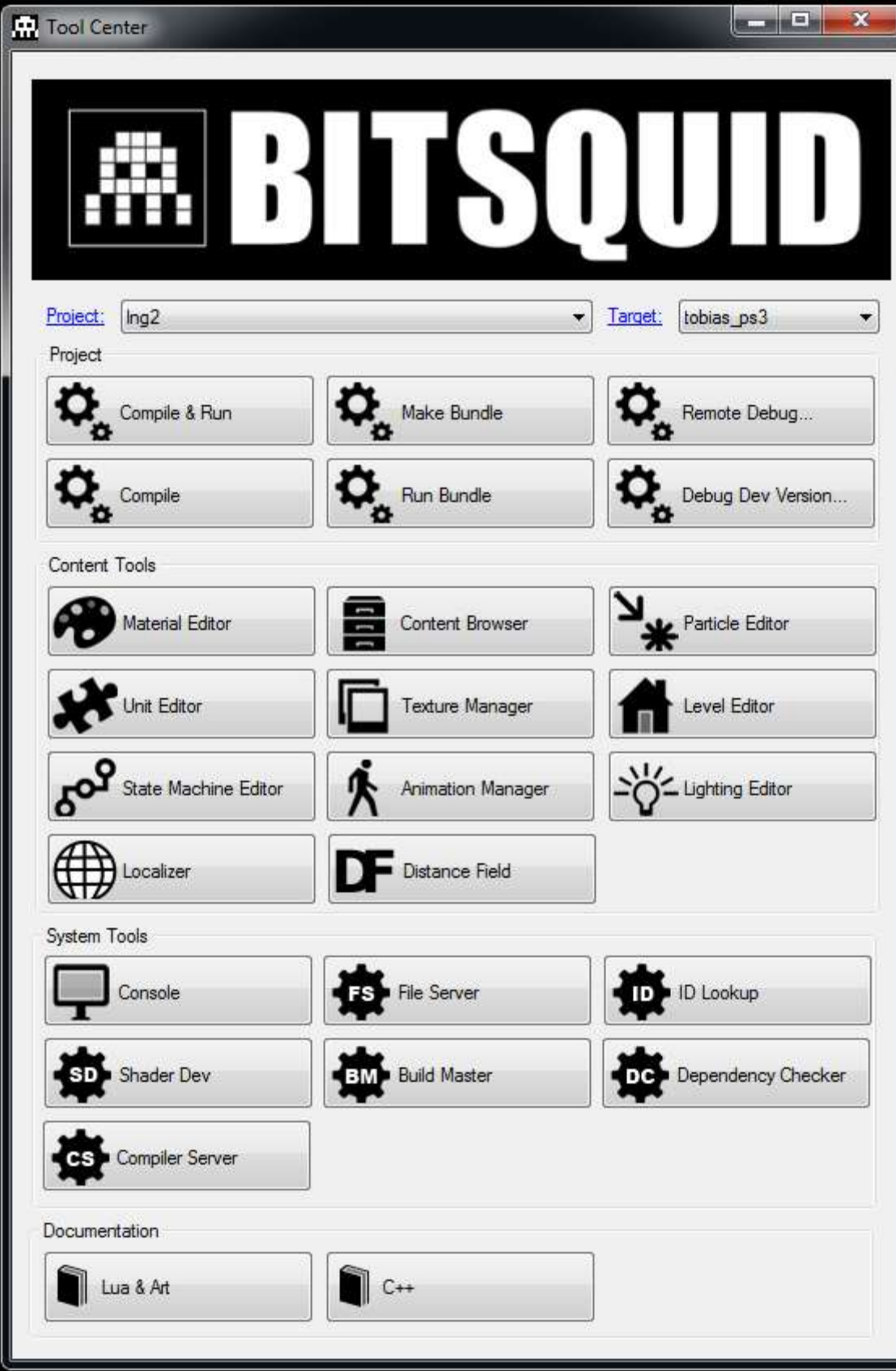

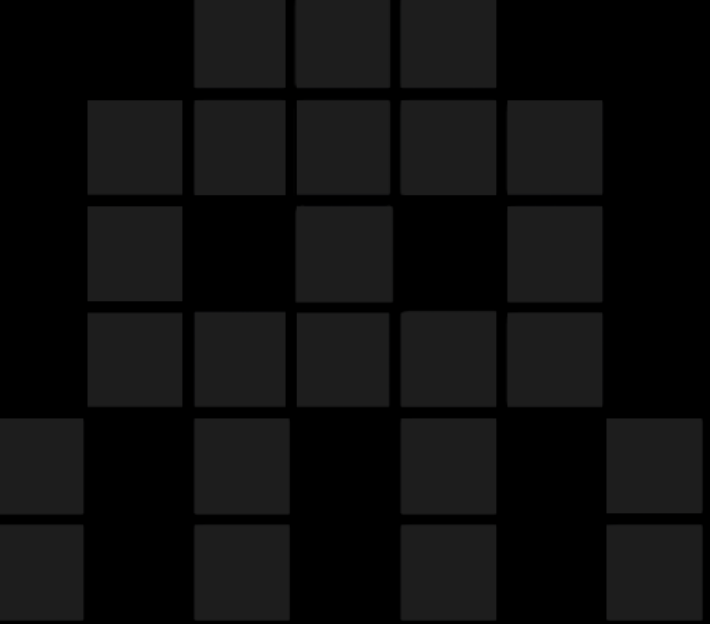

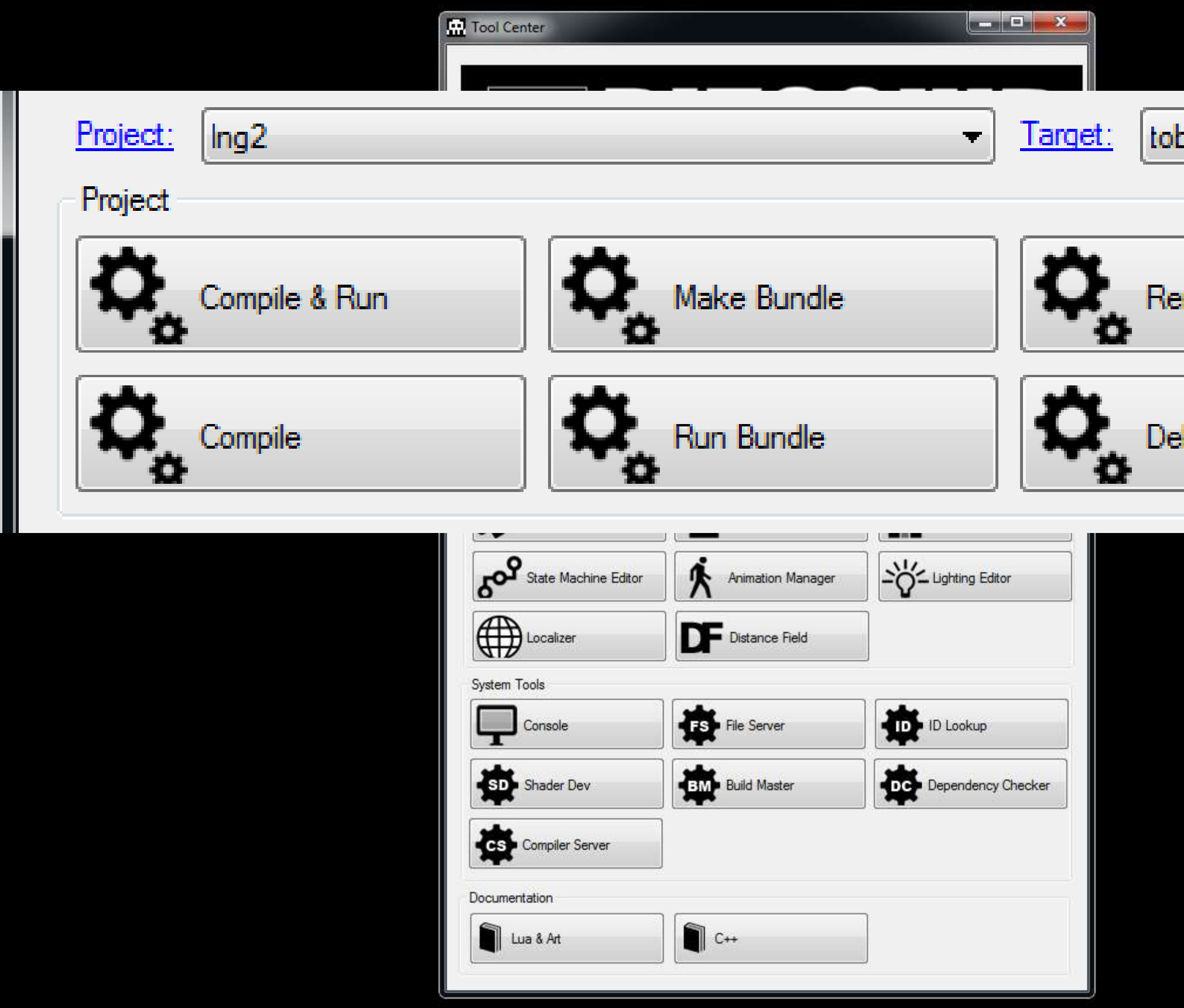

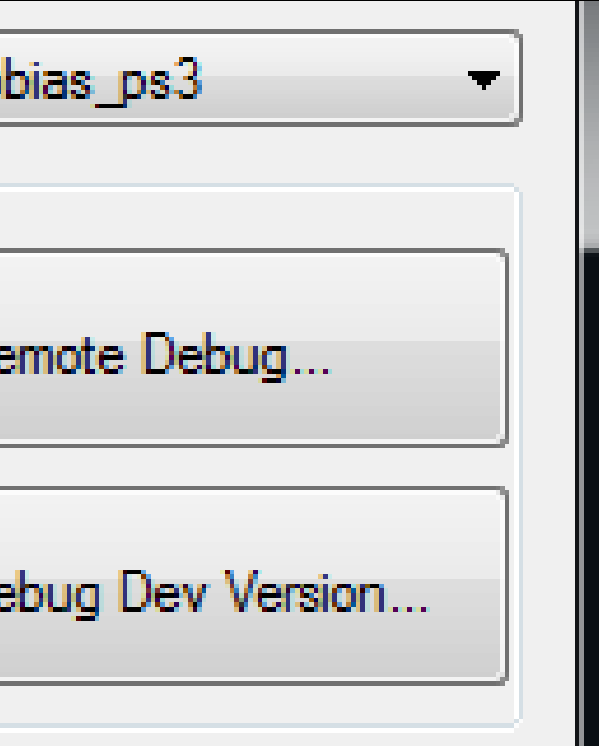

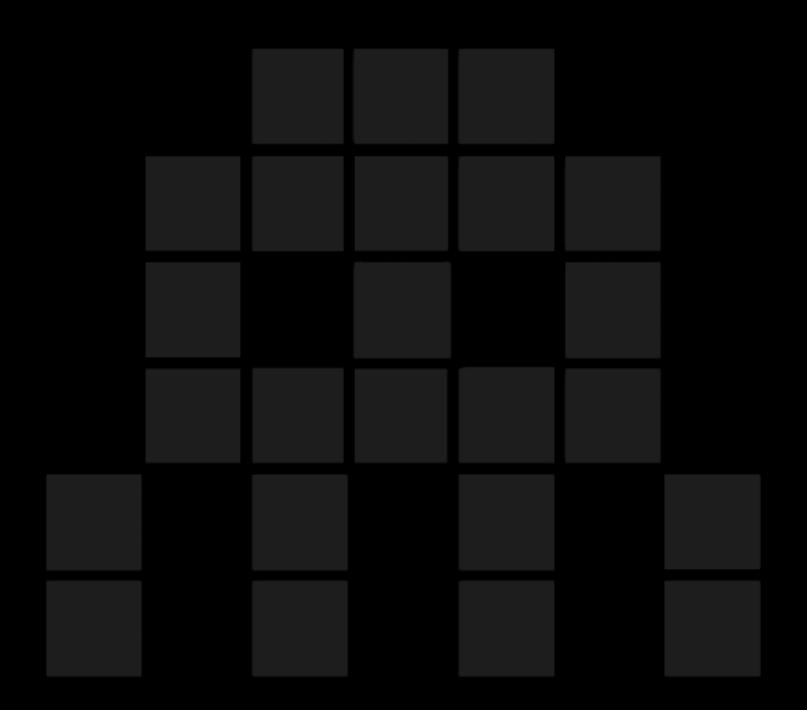

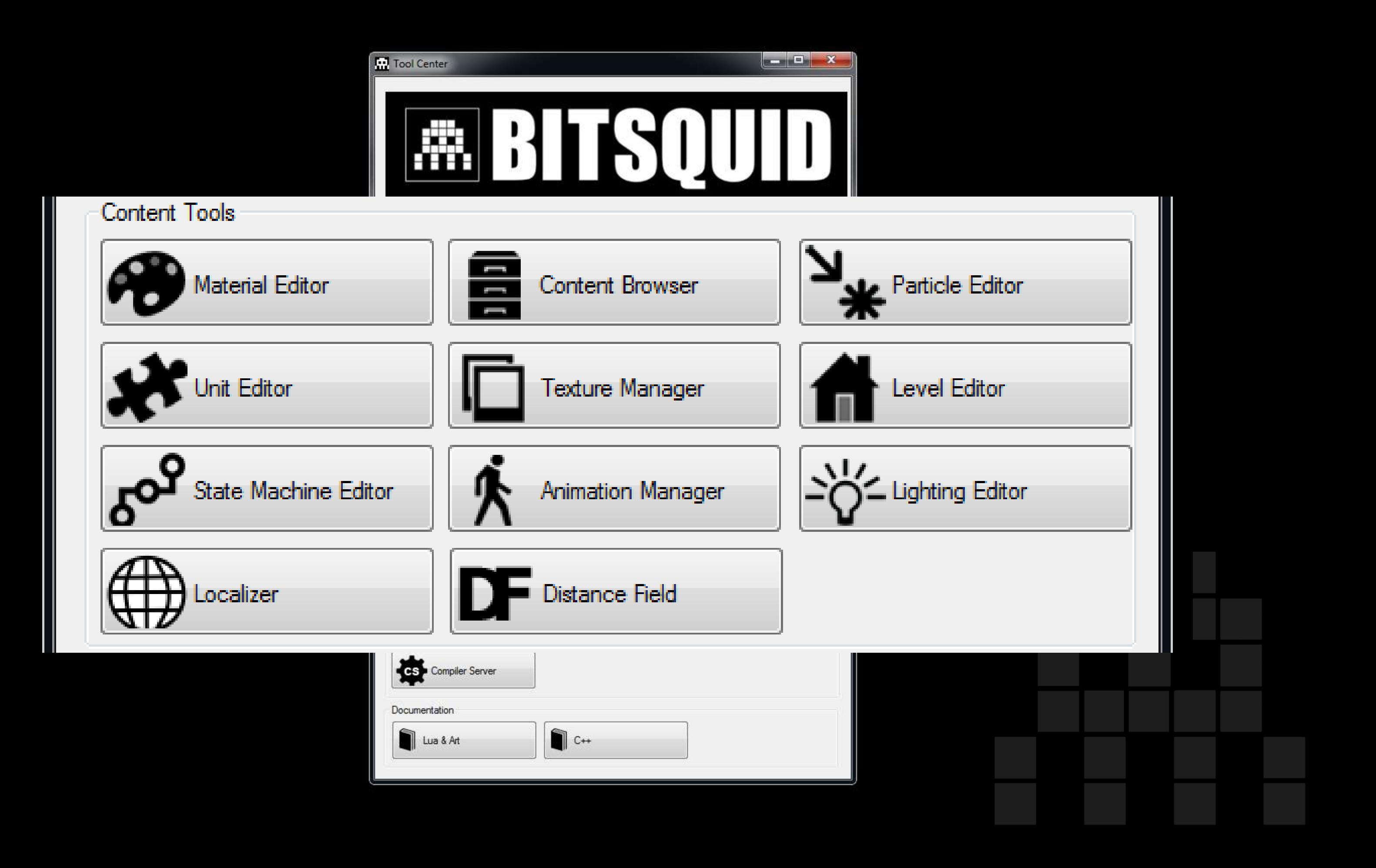

![](_page_14_Picture_4.jpeg)

![](_page_14_Picture_1.jpeg)

![](_page_15_Picture_4.jpeg)

![](_page_15_Picture_1.jpeg)

### Tools cont.

- All visualization using "real" engine
- Avoids strong coupling to engine by forcing all communication over TCP/IP
	- Boot engine with tool slave script
	- Tool sends windows handle to engine, engine creates child window with swap-chain
	- Write tools in the language you prefer

## Animation State Machine Editor

![](_page_17_Figure_1.jpeg)

![](_page_17_Picture_2.jpeg)

## Particle Editor

![](_page_18_Figure_1.jpeg)

## Console Focus

- Hard to get all departments to test their content on console HW
	- Two options: 1.Make PC runtime suck or 2.Make console testing easy
- All tools run on console, examples:
	- **Mirroring of level editor**
	- Simultaneous tweaking of lighting / material properties

![](_page_19_Figure_7.jpeg)

### Level Editor mirroring

![](_page_20_Picture_1.jpeg)

![](_page_20_Picture_2.jpeg)

![](_page_20_Picture_4.jpeg)

Content from unannounced project Courtesy of Fatshark

### Benefits of a data-driven renderer

![](_page_21_Figure_2.jpeg)

Definition

- *What is a data-driven renderer?*
	- Shaders, resource creation/manipulation and flow of the rendering pipe is defined entirely in data
	- Hot-reloadable for minimal iteration times

![](_page_22_Figure_5.jpeg)

### Motivation

Multiple projects with different needs

- Projects targeting 60Hz will have a completely different rendering pipe than those targeting 30Hz
- Artistic style: Photorealism vs Toon-shading, Full 3D vs 2.5D, etc.

### Early prototype of a 60Hz rendering pipe (Running on PS3)

![](_page_24_Picture_4.jpeg)

Content from "The Fight: Lights Out" Courtesy of Coldwood Interactive and SCEE

•Baked AO •HDR but no light-adaption •Simplified post processing

## Motivation cont.

- Flexibility: Easy debugging and experimentation
- Scalability: Targeting a wide range of HW requires a rendering pipe that scales
- Game context aware rendering pipe e.g. stop rendering sun shadows when indoors, simplify rendering in split-screen, etc.
- High-level render pipe code not performance critical

![](_page_26_Picture_0.jpeg)

.. is very different from ..

![](_page_27_Picture_5.jpeg)

Hamilton's Great Adventure (PS3) Courtesy of Fatshark

![](_page_28_Picture_1.jpeg)

![](_page_29_Picture_0.jpeg)

Hamilton's Great Adventure (PS3) Courtesy of Fatshark

w

O

# Implementation

- The *render\_config* file:
	- JSON\* configuration file describing the entire rendering pipe
	- Supports hot-reloading

\* Well, not really JSON. We call it SJSON: <http://bitsquid.blogspot.com/2009/10/simplified-json-notation.html>

# Overview of render\_config

![](_page_31_Figure_1.jpeg)

Layers Configuration **Nesource Generator** 

![](_page_31_Picture_3.jpeg)

### Local Resource Set | Viewport

### Global Resource Set

![](_page_32_Figure_1.jpeg)

Local Resource Set < Viewport

## Global Resource Set

- Specifies GPU resources to be allocated at start-up
- Mainly render targets (all global RTs except swap-chain)
- Resources identified by name

![](_page_33_Picture_45.jpeg)

```
hint\_needs\_cleaning = true}
needs_clearing = false}
needs_clearing = falses clearing = false}
eeds_clearing = false}
6G16B16A16" hint_needs_clearing = true}
8B8A8" hint needs clearing = true}
```
# Layers Configuration

![](_page_34_Figure_1.jpeg)

Layers Configuration - Resource Generators

![](_page_34_Picture_3.jpeg)

![](_page_34_Picture_4.jpeg)

![](_page_34_Picture_6.jpeg)

# Layers Configuration

- Defines the draw order of the visible batches in a game world
- Layers are processed in the order they are declared
- Shader system points out which layer to render in

![](_page_35_Picture_4.jpeg)

# Layer Breakdown

![](_page_36_Picture_57.jpeg)

- "post\_processing" resource\_generator = "post\_processing" render\_targets="back\_buffer" depth\_stencil\_target="depth\_stencil\_buffer" profiling\_scope="post\_processing"<br>Name used for referencing from shader system
- Destination render targets (& DST) for the layer batches
- Depth sorting: front-to-back / back-to-front
- Optional Resource Generator\* to run

```
cil buffer" profiling scope="lighting&shadows"
:vdome" }
="reflections" }
ofiling scope="fog" }
="transparent" }
filing scope="tone mapping" (
```
![](_page_36_Figure_10.jpeg)

\* More on Resource Generators in the coming slides

### Resource Generators

![](_page_37_Figure_1.jpeg)

Layers Configuration - Resource Generators

![](_page_37_Picture_3.jpeg)

### Local Resource Set <a>>
Viewport

![](_page_37_Picture_5.jpeg)

![](_page_37_Picture_7.jpeg)

## Resource Generators

- Minimalistic framework for manipulating GPU resources
- Used for post processing, deferred shading, shadow maps, procedural texture effects, debug rendering, and much more..
- Simple design just a queue of *Modifiers* that knows when in the frame to run

- Compute Shader [DX11]
- SPU Job [PS3]
- Branch
- Fullscreen Pass
- Deferred Shading
- Shadow Mapping

![](_page_39_Figure_8.jpeg)

### Resource Generators Example of a few *Modifiers*

# Viewport

### Global Resource Set

Layers Configuration - Resource Generators

![](_page_40_Picture_3.jpeg)

### Local Resource Set <<a>
Viewport

![](_page_40_Picture_5.jpeg)

# Viewport

- **Ties everything together**
- Specifies which layer configuration to use
- Local resource set resources unique for each instance of a viewport (useful for stuff like current adapted luminance)
- GP programmer renders a game world by calling
	- render\_world(world, camera, viewport)

Questions?

[tobias.persson@bitsquid.se](mailto:tobias.persson@bitsquid.se)

[http://www.bitsquid.se](http://www.bitsquid.se/)

[http://bitsquid.blogspot.com](http://bitsquid.blogspot.com/)

![](_page_42_Picture_16.jpeg)